# ASP.NET MVC 2 and 3 Using Visual C# 2010

### page 1

Meet the expert: Don Kiely is a featured instructor on many of our SQL Server and Visual Studio courses. He is a nationally recognized author, instructor, and consultant specializing in Microsoft technologies. Don has many years of teaching experience, is the author or co-author of several programming books, and has spoken at many industry conferences and user groups. In addition, Don is a consultant for a variety of companies that develop distributed applications for public and private organizations.

Prerequisites: MVC2 (This course assumes that you are familiar and experienced with Microsoft's .NET Framework and ASP.NET development tools. You should be familiar with Web development and understand how HTTP and HTML work to produce Web pages for the user. You should have experience writing applications with ASP.NET 3.5 or later Web forms, be familiar with how ASP.NET processes page requests, and have strong experience with .NET Framework 3.5 or later programming. You should have experience with Visual Studio 2008 or later for building Web application projects. Experience with building database applications using these tools will be helpful, although not strictly necessary.) MVC 3 (You should be familiar with MVC 2 and using Visual Studio 2010.)

### Runtime: 10:57:22

**Course description:** ASP.NET MVC is a fascinating technology that provides an alternative to Web forms for building Web applications. Instead of building pages using server controls that provide relatively little control over the HTML they produce, MVC gives you complete control. The course starts with an introduction to ASP.NET MVC and the Model-View-Controller pattern on which it is based. You will learn about the main differences between MVC and Web forms applications, and see how to build a simple MVC application with Visual Studio. Then you will explore each of the three main components of an MVC application. Next, you will explore models, which encapsulate the data and business rules of an application. You will learn that there are almost no limitations in how you provide data to an MVC application. Then you will get into views, the user interface of an MVC application. Next, you will explore models, which encapsulate the data and business rules of an application. You will learn that there are almost no limitations in how you provide data to an MVC application. Then you will get into views, the user interface of an MVC application. Next, you will explore models, which encapsulate the data and business rules of an application. You will learn that there are almost no limitations in how you provide data to an MVC application. Then you will get into views, the user interface of an MVC application. You can use HTML helpers to make it easier to build views, and you will explore these nice little time savers that do not make you lose control over the HTML in your pages. And then you will explore how you can use action filters to keep your action methods pristine while implementing cross-cutting features. Next, you will look at the Routing API and how MVC makes use of it to respond to Web requests and generate URLs for links in the application. MVC and Ajax are two great tastes that taste great together, and you will see how to use them together in an application to create a great user experience. Finally, the l

### **Course outline:**

### Introduction

- Introduction
- The MVC Architecture
- Anatomy of a Request
- ASP.NET MVC
- Diff Between MVC & Web Forms
- The Tenets of MVC
- Web Forms vs. MVC
- Summary

## Building an MVC Application

- Introduction
- MVC Project Templates
- Demo: Default MVC Web App
- Demo: Application Structure
- Demo: Implementing the App
- Summary

### MVC Code

- Introduction
- Demo: MVC Code
- Demo: MVC Views
- Demo: MVC Models

- Demo: MVC Testing
- Summary

### Controllers

- Introduction
- Manage App Using Controller
- Controllers in System.Web.Mvc
- The IController Interface
- Demo: IController Interface
- Controller Abstract Base Class
- The Controller Class
- MVC Request Process Pipeline
- Action Method Selection
- Action Method Qualifications
- ActionName Attribute
- Demo: ActionName Attribute
- ActionMethodSelector Attribute
- Demo: ActionMethodSelector
- Summary
- -
- **Controller Actions** 
  - Introduction
  - Action Method Input

- Context Object Input
- Demo: Context Object Input
- Parameter Input
- Demo: Parameter Input
- Model Bindings
- Demo: Model Bindings
- Summary

### Action Results

- Introduction
- Returning Action ResultsAction Result
- ActionResult Types
- Demo: ActionResult Types
- Demo: Finding Appropriate
   View
- Demo: Passing Data to the View
- Demo: Content Result
- Demo: JavaScript Result
- Summary
- Guinnary

# Data and Business Rules Introduction

MVC Models

- Models Role in MVC
- Anatomy of a Request
- Building Models
- Creating a Custom Data Model
- Demo: MVC Models
- Demo: MVC Model Interaction
- Demo: Action Method
- Demo: Creating Views
- Demo: Editing Views
- Demo: Deleting Views
- Summary

#### **Entity Framework Model**

- Introduction
- LINQ to SQL
- Entity Framework MVC Model
- Demo: Framework MVC Model
- Display a List of Products
- Demo: Product Controller
- Demo: Create the View
- Demo: Editing Eastures
- Demo: Editing Features

### (Continued on page 2)

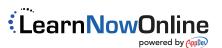

# ASP.NET MVC 2 and 3 Using Visual C# 2010

## page 2

### Summary

## Data Validation

- Introduction
- Validation and Annotations
- Validation Attributes
- Demo: Validation
- Client-Side Validation
- Demo: Client Validation
- Summary

### Views

- Introduction
- MVC View Engine
- Anatomy of a Request
- Default View Engine
- · Creating Views
- Demo: Creating View
- Adding Content to a View
- Demo: Adding Content
- Content Result
- Demo: Content Result
- Inline Code
- Demo: Inline Code
- Code Nugget Syntax
- ViewData
- Summary

### **HTML Helper Methods**

- Introduction
- HTML Helper Methods
- Demo: HTML Helpers
- Partial Views
- Demo: Partial Views
- RenderAction Components
- Demo: RenderAction
- Summary

### HTML Helpers

- Introduction
- HtmlHelper Class
- HTML Helper Methods
- · Using View and Model Data
- Adding Arbitrary Attributes
- Demo: Arbitrary Attributes
- Using HTML Helpers
- Demo: Using HTML Helpers
- Input Element Helpers
- Demo: Input Element Helpers
- Summary

# StronglyTyped and Template Introduction

- Strongly Typed Helpers
- Demo: Strongly Typed Helpers
- Other HTML Helpers
- Demo: Other HTML Helpers
- Templated Helper Methods

LearnNowOnline

powered by Apple

• Demo: Templated Helper

- Creating Custom Helpers
- Demo: Custom Helpers

• jQuery Files

Summary

Introduction

Summary

Introduction

Demo: Degrading

**MVC Ajax Features** 

• MVC Ajax Features

AjaxHelper Class

AjaxOptions Class

· Demo with Firebug

Ajax Helper Methods

Fetching Page Content

Submitting Ajax Forms

Demo: Submitting Form

· Demo: GetDog View

· Demo: Null response

Demo: JSON Data

Invoking JavaScript

MVC 3 and Razor

Breaking Change

Summary

Introduction

• Using Razor

Layout Pages

Summary

Introduction

Submitting Form with Ajax

· Ajax-Related Action Results

Working with JSON Data

Demo: Invoking JavaScript

• Upgrading from MVC 2 to 3

Demo: Converting to MVC 3

• The Razor View Engine

Razor Design Goals

The Razor Syntax

· Demo: Razor View

· Demo: Layout Pages

**New MVC 3 Features** 

New Features from Old

Demo: Model Validation

Demo: Remote Attribute

• New Helper Methods

**View and Controller Changes** 

Demo: New Helper Methods

SkipRequestValidationDemo: SkipRequestValidation

Demo: New Features

Model Validation

Remote Attribute

Summary

Introduction

Demo: Fetching Content

When JavaScript is Disabled

Running Code Before a View

· Demo: Code Before a View

Controller Enhancements

New Redirection Methods

· Partial Page Output Caching

Demo: Controller

Enhancements

• Demo: Global Filters

· Demo: Output Caching

· Demo: Session State

JavaScript and Ajax

Demo:JavaScript

Enhancements

Summary

Controller Session State

· Separation of Functionality

www.LearnNowOnline.com

Global Filters

- Summary
- .

# Action Filters Introduction

- Action Filters
- MVC Action Filters
- Authorize Action Filter
- Demo: Authorize Filter
- HandleError Action Filter
- Demo: HandleError Filter
- OutputCache Action Filter
- Demo: OutputCache Filter
- RequireHttps Action Filter
- Demo: RequireHttps Filter
- Summary

### Routing

- Introduction
- MVC and Routing
- Two Components of Routing
- Guide to URLs
- URL Rewriting
- Matching URLs to Methods
- Defining Routes
- Demo: Routing
- URL Pattern
- Demo: URL Pattern
- Demo: Default Values
- Summary

### Routing and Generating URLs

- Introduction
- Constraints
- Demo: Constraints
- Catch-All Parameter
- Demo: Catch-All Parameter
- Limitations
- Stopping + Ignoring Routes
- Demo: Ignoring Routes
- Generating URLs
- ActionLink + RouteLink
- Demo: Generate URLs
- URL-Matching Algorithm
- Named Routes
- Demo: Named Routes

Problems with Ajax

• MVC and Ajax Together

jQuery in MVC Applications

Microsoft Ajax Library

Ajax Library Files

Summary
MVC and Ajax

Introduction

Ajax Libraries